**ARTRAGIS CEPUS** 

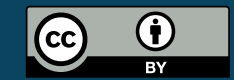

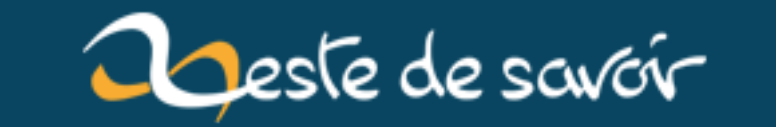

# [Chronique] Zest of Dev 4

**15 janvier 2019** 

# **Table des matières**

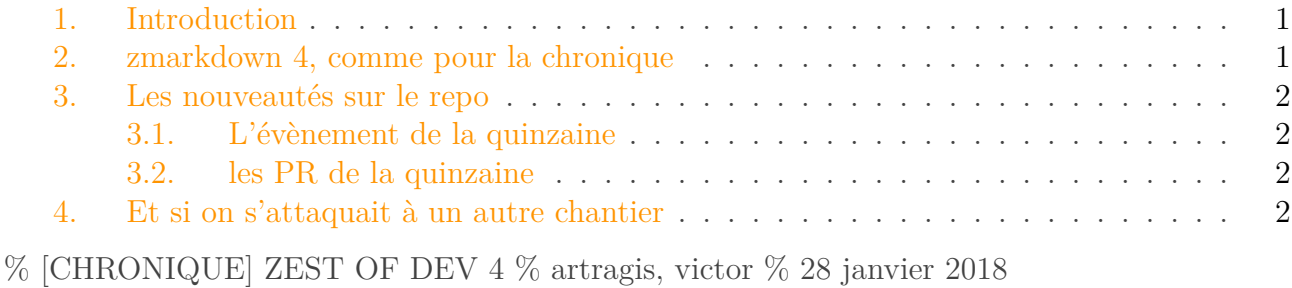

## <span id="page-2-0"></span>**1. Introduction**

Me a culpa, mea maximal culpa, j'ai failli oublier la chronique.

Pourtant y'a du neuf côté technique.

## <span id="page-2-1"></span>**2. zmarkdown 4, comme pour la chronique**

Il y a quelques jours, victor, anticipant cette quatrième chronique de zeste of dev, a publié la version 4 de zmarkdown. Version 4 ? Comment ça ? On n'a même pas encore sorti la version du site qui utilise zmd ! Et pourtant, bien plus qu'une coïncidence entre ma chronique et le rythme de développement, la publication de la version 4.0.0 de zmarkdown et donc de zmarkdown-server est totalement logique. Pour comprendre cela, il faut en revenir à ce qu'est *semver*.

*semver* c'est le nom qu'on donne à [une spécification de gestion des versions d'un logiciel](https://semver.org/lang/fr/)  $\sigma$  au cours de son développement.

*semver* implique de versionner son logiciel à l'aide 3 nombres séparés par . : X.Y.Z. L'incrémentation se fera selon de nombreux critères, par exemple :

- le changement apporté est-il rétrocompatible ? -> si non, on incrémente X et on remet Y et Z à zéro.
- cette version ajoute-t-elle une nouvelle fonctionnalité sans rien casser ? -> si oui, on incrémente Y.
- est-ce uniquement de la correction de bug ? -> si oui, on incrémente Z.

Il s'avère qu'on a répondu "oui" à la première question lorsqu'on a décidé de changer plusieurs paramètres de l'API de zmarkdown pour les passer de camelCase à snake\_case.

Côté zds-site, on a intégré tout ça dans la branche de développement, qu'on a nettoyée, et on réfléchit sérieusement à vous proposer *bientôt*[1](#page-2-1) une version beta du site avec zmarkdown et la publication des pdfs.

# <span id="page-3-0"></span>**3. Les nouveautés sur le repo**

## <span id="page-3-1"></span>**3.1. L'évènement de la quinzaine**

Durant la dernière quinzaine, nous avons accueilli un nouveau contributeur : [Aabu](https://zestedesavoir.com/membres/voir/Aabu)  $\sigma$  qui a [mis](https://github.com/zestedesavoir/zds-site/pull/4849) [à jour](https://github.com/zestedesavoir/zds-site/pull/4849)  $\mathbb{C}$  le message que clem envoie aux nouveaux arrivants suite à [vos demandes](https://zestedesavoir.com/forums/sujet/9869/mise-a-jour-du-message-daccueil-des-nouveaux-inscrits/)  $\mathbb{C}$ , bienvenu parmi nous !

## <span id="page-3-2"></span>**3.2. les PR de la quinzaine**

#### **3.2.1. zds-site**

- [Correction des ruls des tags dans la recherche](https://github.com/zestedesavoir/zds-site/pull/4852)  $\sigma$  par rezemika
- [Correction d'une typo qui empêchait l'envoie des jetons d'activation](https://github.com/zestedesavoir/zds-site/pull/4844)  $\sigma$
- [Amélioration d'une commande interne pour faciliter le développement](https://github.com/zestedesavoir/zds-site/pull/4843)  $\mathcal{C}$
- [Fix quelques problèmes de](https://github.com/zestedesavoir/zds-site/pull/4605) *race condition*  $\sigma$  par vhf

### **3.2.2. zds-site et son intégration de zmarkdown**

- un rebase conséquent pour nettoyer la branche
- [revue de code pour les derniers détails](https://github.com/zestedesavoir/zds-site/pull/4853)  $\sigma$
- [ajout des lignes dans les blocs de code](https://github.com/zestedesavoir/zds-site/pull/4851)  $\sigma$
- [s'assure que les tests unitaires testent la production de pdf et d'epub, et debug ces](https://github.com/zestedesavoir/zds-site/pull/4850) [dernières](https://github.com/zestedesavoir/zds-site/pull/4850)  $\mathbb{C}$  (avec [ceci aussi](https://github.com/zestedesavoir/zds-site/pull/4845)  $\mathbb{C}$ )

### **3.2.3. zmarkdown**

- [Support des lignes dans les blocs de code](https://github.com/zestedesavoir/zmarkdown/pull/191)  $\mathbb{Z}$
- [Modification de l'API](https://github.com/zestedesavoir/zmarkdown/pull/186)
- [Utilise la syntaxe custom pour iframe dans les pdf](https://github.com/zestedesavoir/zmarkdown/pull/185)  $\mathbb{C}$
- [Fix un problème avec les inlineCode](https://github.com/zestedesavoir/zmarkdown/pull/182)  $\sigma$

# <span id="page-3-3"></span>**4. Et si on s'attaquait à un autre chantier**

L'équipe de développement de zds est composée de gens très motivés, alors après le focus sur les statistiques et le travail d'Eskimon puis le gros travail entrepris pour améliorer notre markdown et la publication des PDF, un membre de site a décidé de s'attaquer à un autre sujet assez ancien sur le site : mes phrases trop longues le module d'exercice.

<sup>1.</sup> nous n'avons pas de date plus précise : l'équipe technique manque pour l'instant de temps pour déployer cette bêta mais nous sommes prêts à le faire. On vous tient au courant dès qu'on a plus d'info.

### 4. Et si on s'attaquait à un autre chantier

Le travail a été repris par [gbdivers sur le forum](https://zestedesavoir.com/forums/sujet/822/zep-10-module-dexercices/?page=3#p172389)  $\mathbb{C}$  et plusieurs pistes sont déjà à l'étude pour que vous puissiez vous entraîner tandis que vous apprenez.

N'hésitez pas à donner votre avis et aussi à montrer à gbdivers combien cette fonctionnalité vous intéresse, il aura peut être besoin de votre aide.